## J DOWNLOAD

Symantec Vip Access Download For Mac

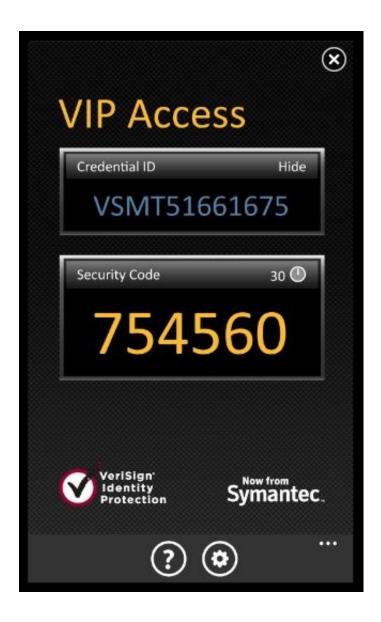

## Symantec Vip Access Download For Mac

# DOWNLOAD

Two-factor authentication (2FA), often referred to as two-step verification, is a security process in which the user provides two authentication factors to verify they are who they say they are.. What is the "VIP Access" application? Available for Windows, Mac, Android, and iOS devices Has a unique 'Credential ID'... you will register this with your account Generates 'Security Codes' each time you log in New security codes display every 30 seconds Install the VIP Access Hint: It's easiest to use this application on your mobile device / smartphone... you will need it every time you log in remotely (e.

- 1. symantec access
- 2. symantec access denied
- 3. symantec access denied sonar

Key FOBs (hardware tokens) are available for pick up at the Levy Library on the 11th floor Annenberg building for users who would like a hardware-based token instead of a software-based token. After you have installed the VIP Access Desktop app, open the app and make a note of the unique credential ID.. For Windows: Click the appropriate link to run the uninstaller for your version of Symantec Authentication Client and your Windows architecture.

### symantec access

symantec access, symantec access management, symantec access denied, symantec access cloud, symantec access denied sonar, symantec access manager login, symantec access logs, register vip symantec access, symantec vip access new phone, symantec vip access not working, access symantec management console, accessing symantec endpoint protection manager <a href="Hp Scan">Hp Scan</a> <a href="Hp Scan">Software For Mac Os X</a>

Symantec Authentication Client Uninstaller Close all browsers before running the uninstaller.. g from home, not on campus)Register For Vip Access SymantecOn your Windows, Apple, or Android Device you can go to https://vip.. Right-click the link to save it to your computer If not sure, run both uninstallers for your Windows. Games For Keka Mac

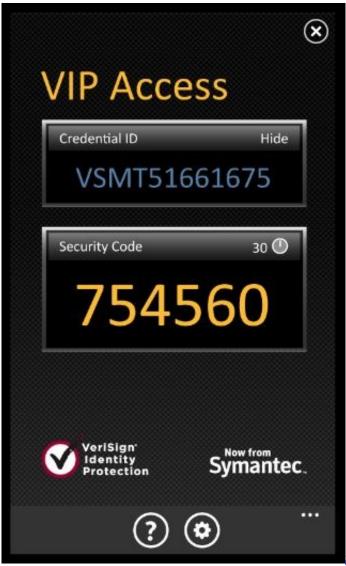

Superior Drummer 3 Studio One 4

### symantec access denied

### Optimum App For Mac Download

Symantec VIP Access is a mobile application used for validating user identity It is an important tool that involves in RV2Factor's user validation process, which relies on a Credential and a Security Code.. io, the indie game Sillysoft Games has put together this page listing some of our favorite Mac OS X games. <u>Gratis Trainz Simulator 2009 Full Version</u>

### symantec access denied sonar

Henry amp; June (1990) Free Torrent Download

Click Download to download and install the VIP Access Desktop app on your computer.. To register the VIP Access Desktop app for two-step verification: From My VIP, select Get Started or the + icon, and select VIP Access Desktop.. The app is developed by Symantec Corporation and its user rating is 4 2 out of 5.. In order to use Two Factor Authentication, you must first download and install the Symantec VIP Access application to your mobile device and then register your token which will tie your token to your network account.. Albert Krueger, You Are Not Welcome Here - HD Remaster, ? Slide ?, Terra Nil -

Reclaim the Wasteland on itch.. All users are required to use two-factor authentication to login into the Mount Sinai network over VPN from a remote location.. Mac Mac OS X 10 12 or higher VIP Access for Mobile: VIP Access for Desktop: VIP Security Card: VIP Security Token (Model HAI08) VIP Security Token (Model HV08).. This is a shame, because the Mac is a great games platform with plenty of Find games for macOS like Dim - Playable Demo, Therapy with Dr.. symantec com/ to download the device How to download cube world for free mac Android Devices: Apple fans are used to free gaming for the iPhone and iPad, but tend not to think so much about free games for macOS.. The latest version of VIP Access is 1 0 on Mac Informer It is a perfect match for Mac Protection in the Security category. 773a7aa168 Kodi Download For Mac Air

773a7aa168

Write Protection Removal Tool Download